ΕΝΤΥΠΟ TAXISnet 02 - INTRASTAT

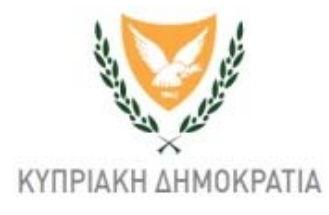

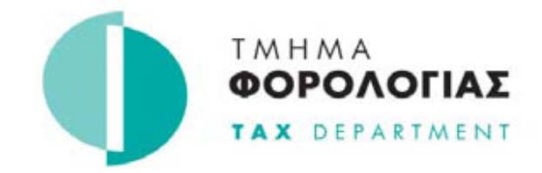

## **ΑΙΤΗΣΗ ΓΙΑ ΑΚΥΡΩΣΗ ΠΡΟΣΒΑΣΗΣ ΣΤΟ ΣΥΣΤΗΜΑ TAXISnet ΓΙΑ ΥΠΟΒΟΛΗ ΤΗΣ ∆ΗΛΩΣΗΣ INTRASTAT**

*1. H αίτηση πρέπει να υποβληθεί στα κατά τόπους Επαρχιακά Γραφεία ή να αποσταλεί ταχυδρομικώς στη διεύθυνση Τμήμα Φορολογίας, 1471 Λευκωσία, ή με φαξ στο 22308146 ή να σαρωθεί και να αποσταλεί στην ηλεκτρονική διεύθυνση vatvima@vat.mof.gov.cy*

*2. Στην περίπτωση εταιρειών, η αίτηση πρέπει να υπογράφεται από ∆ιευθυντή ή Γραμματέα και να συνοδεύεται από αντίγραφο του Πιστοποιητικού του Εφόρου Εταιρειών και Επίσημου Παραλήπτη με τους ∆ιευθυντές και το Γραμματέα και αντίγραφο του ∆ελτίου Ταυτότητας του υπογράφοντος. Στην περίπτωση αυτοεργοδοτούμενων και συναιτερισμών, η αίτηση πρέπει να υπογράφεται από τον αυτοεργοδοτούμενο ή ένα εκ των συνεταίρων και να συνοδεύεται από αντίγραφο του ∆ελτίου Ταυτότητας του υπογράφοντος.* 

*Αν η αίτηση δεν είναι ορθά συμπληρωμένη και υπογραμμένη ή / και δεν συνοδεύεται από όλα τα έγγραφα που αναφέρονται στη σημείωση 2, δεν θα τυγχάνει επεξεργασίας.*

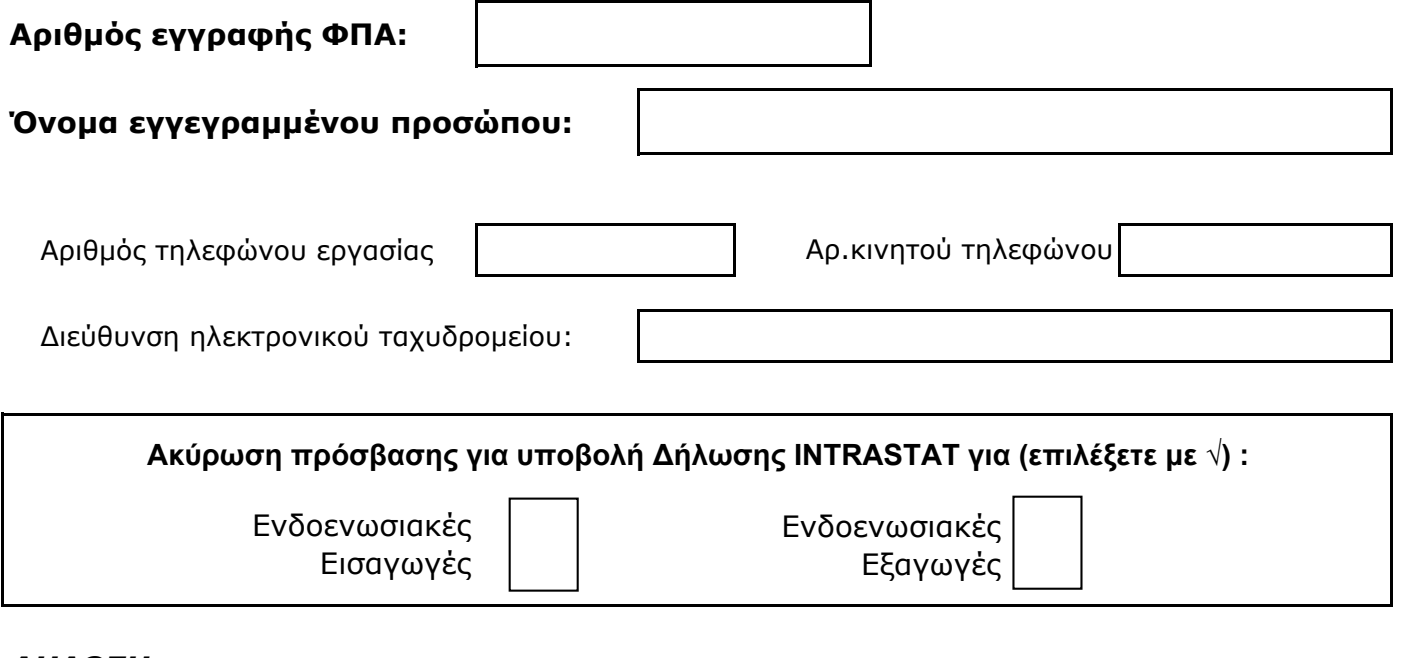

## *∆ΗΛΩΣΗ*

Εγώ ο/η ……………………………………………………..(πλήρες όνομα με ΚΕΦΑΛΑΙΑ ΓΡΑΜΜΑΤΑ) δηλώνω ότι οι πληροφορίες που συμπληρώθηκαν σε αυτό το έντυπο είναι πλήρεις και αληθείς και ότι έλαβα γνώση των όρων και προϋποθέσεων λειτουργίας του συστήματος TAXISnet τους οποίους και αποδέχομαι.

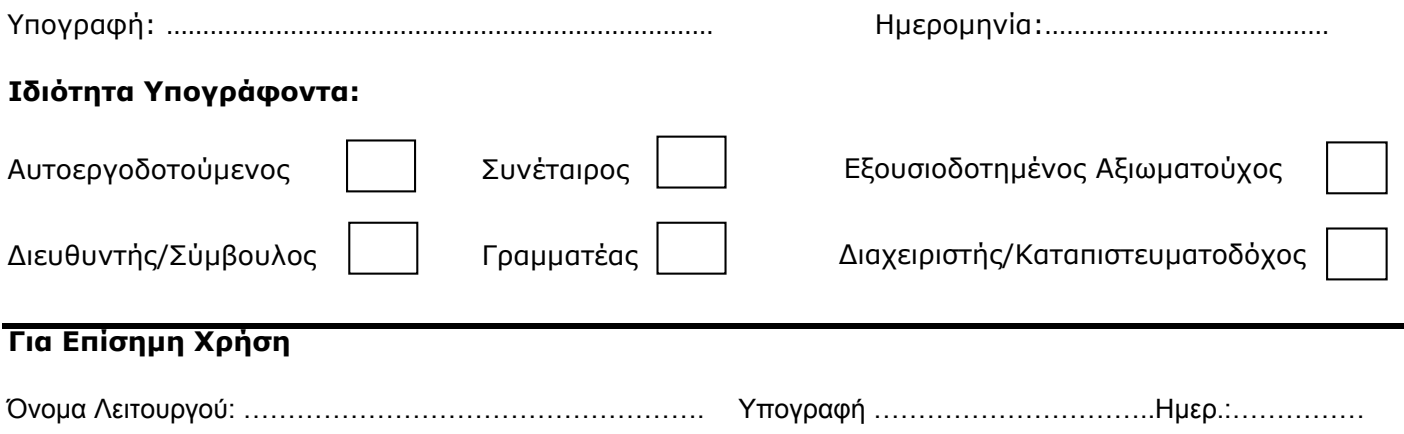